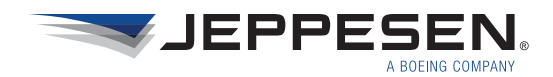

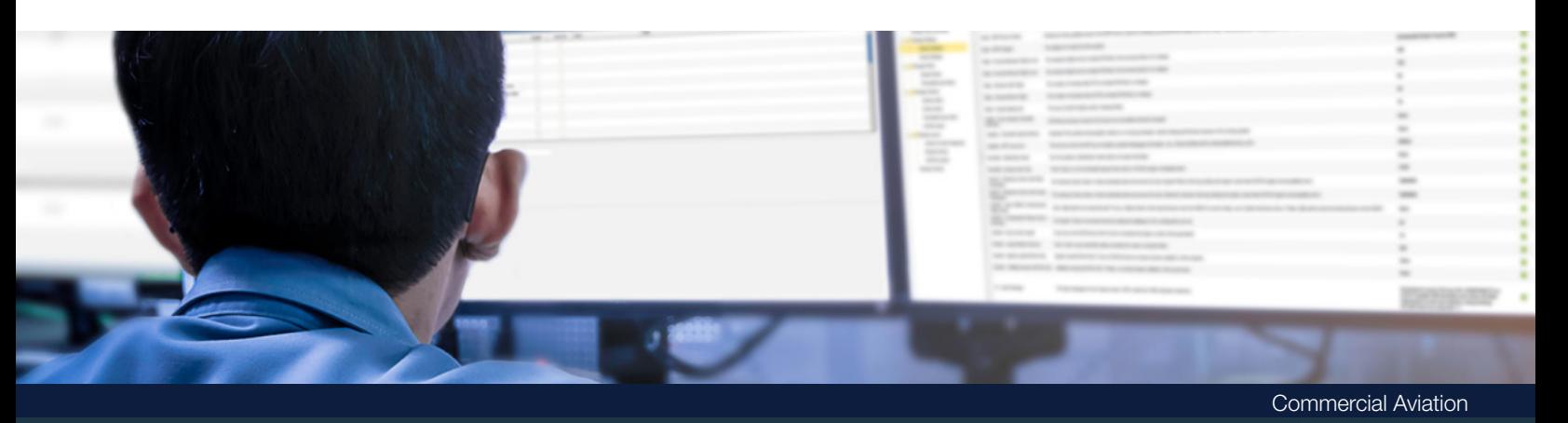

# Jeppesen NOTAM Management Tool Save time managing NOTAMs

Jeppesen's NOTAM Management Tool allows ground operations to search, filter, sort, edit and create NOTAMs based on user-defined parameters. It reduces the labor investment required to process flightrelevant NOTAMs and shortens flight crew briefing times, while assuring that pilots are aware of NOTAMs you define as being most important to your operation.

## Better NOTAM management, begins with better NOTAMs

Spending less time managing your NOTAMs begins with improving the quality of the notices you work with. Jeppesen NOTAM analysts monitor and collect notices 24/7 from international and local sources, including the FAA, EuroControl and numerous individual country authorities to provide easy-to-interpret, consolidated NOTAMs your operation needs.

- 24/7 monitoring of International Class I, U.S. Distant, U.S. FDC, U.S. Military, Jeppesen Chart and NavData® Notices and local NOTAMs from country sources
- Analysis and editing NOTAMs to interpret, clarify, correct and classify sourced notices before you receive them
- $\odot$  Receive NOTAMs in a standardized format for easy use by downstream aviation systems

## Search, Filter, Automate and Alert

With Jeppesen NOTAM Management Tool, your ground operations spend less time managing – and your flight crews less time briefing – with useful search, filter, automation and alert functions.

### Search

- Search by attribute such as receipt, activity, stations, FIRs or source NOTAM number
- Search by station or a user-defined radius around a specific airport
- $\odot$  Search by route, including flight departure and arrival airports, designated alternate airports and those along the alternate route
- Conduct advanced searches based on complex queries
- $\odot$  Save searches for re-use at a later time

#### **Filter**

● Global filtering to exclude irrelevant NOTAMs affiliated with specific Q-codes from your search results

### Automate

- $\odot$  Automate updates to search results upon receipt of new, canceled or edited NOTAMs
- $\odot$  Automate alerts so you are aware when active search results change over time

#### Alert

- e Flight-specific alerts let you know when NOTAMs affiliated with a specific flight are added, removed or changed
- $\odot$  Terminal and Enroute alerts let you know when NOTAMs affiliated with a specific Q-code are added, removed or changed
- $\odot$  Administrator alerts let you know when search filters have been edited
- Acknowledgment alerts ensure you review specific notices and take appropriate action
- $\odot$  Follow-Up alerts create future reminders to take action on any alert

# Jeppesen Support

Jeppesen NOTAM Management Tool customers receive access to Jeppesen's 24/7/365 world-class support service. We have you covered every hour of the day, every day of the week.

# System Requirements

Jeppesen NOTAM Management Tool web-based software works with the following web browsers:

- $\odot$  Microsoft Internet Explorer
- Google Chrome
- $\odot$  Mozilla Firefox

## Learn more about what we offer.

Find out how Jeppesen's NOTAM Management Tool can benefit your operations by contacting your account representative or visiting jeppesen.com/NOTAMs.